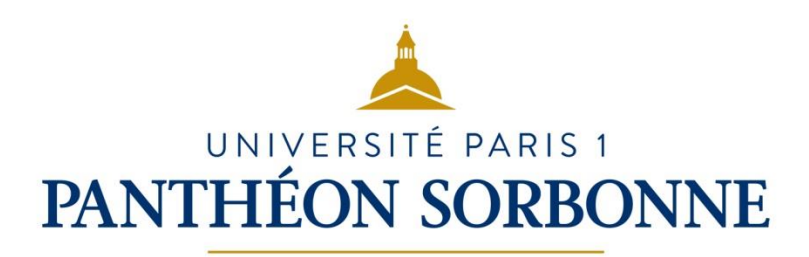

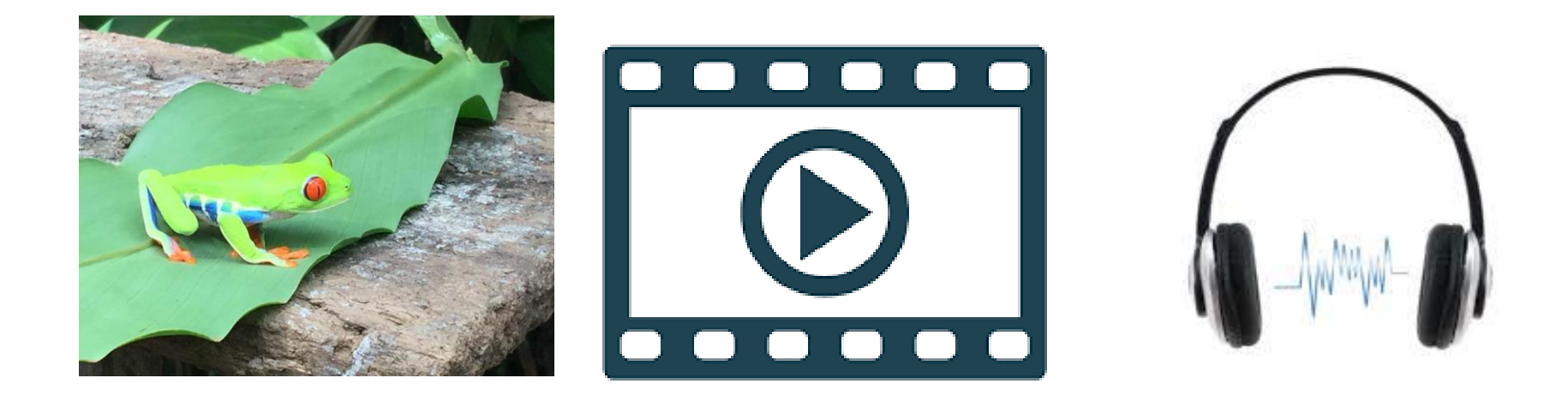

#### **3.2. Développer des documents multimédia**

SERVICE DES USAGES NUMÉRIQUES (DSIUN-SUN)

– SERVICE DES USAGES NUMÉRIQUES

- Définitions
- Les formats d'images, d'audio et de vidéo
- Les paramètres d'une image et d'une vidéo
- Les logiciels de retouche d'image et de montage vidéo

- Définitions
- Les formats d'images, d'audio et de vidéo
- Les paramètres d'une image et d'une vidéo
- Les logiciels de retouche d'image et de montage vidéo

•

# **Définitions**

- Le Pixel (px) un point coloré est le plus petit élément d'une image. Ex : 160 000 px ; apparait lorsque l'on zoome une image.
- Définition d'une image : nombre de pixels sur la hauteur de l'image multiplié par le nombre de pixels sur la largeur de l'image. Ex : 400 x 400 px, permet de déterminer le nombre exact de pixels d'une image ;
- Résolution : nombre de pixels par cm ou par pouce, indiqué en dpi (« dot per inch »).

- Définitions
- Les formats d'images, d'audio et de vidéo
- Les paramètres d'une image et d'une vidéo
- Les logiciels de retouche d'image et de montage vidéo
- Utiliser Paint
- Utiliser Gimp

## Les formats d'images, d'audio et de vidéo: images

- Image vectorielle ou matricielle :
	- Vectorielle :
		- elle est composée de formes géométriques simples ;
		- elle est facilement redimensionnable sans dégradation ;
		- le fichier correspondant est de petite taille.
	- Matricielle :
		- elle est définie par une grille de points ou pixels auxquels on attribue une couleur ;
		- le fichier est de taille plus importante ;
		- en cas d'agrandissement, l'image se pixélise et perd en qualité.

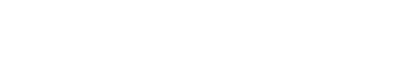

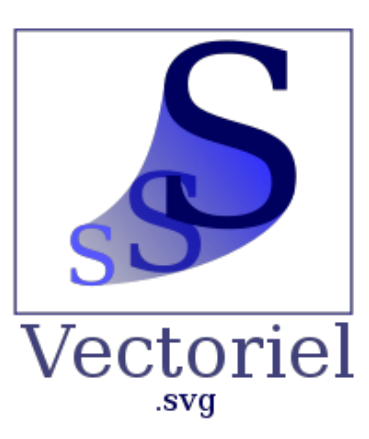

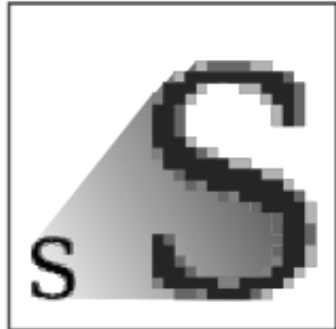

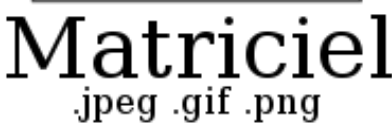

DSIUN

– SERVICE DES USAGES NUMÉRIQUES

SERVICE DES USAGES NUMÉRIQUES

# Les formats d'images, d'audio et de vidéo: images

#### Complément image matricielle :

- La valeur de chacun des pixels des matrices dépend du nombre de bits qui lui est attribué, c'est ce que l'on appelle la profondeur.
- Profondeur : nombre de couleurs que le logiciel pourra afficher à l'écran selon le codage effectué.
	- o Les images d'1 bit ne peuvent afficher que 2 valeurs (le noir et le blanc) ;
	- o Les images 8 bits peuvent afficher jusqu'à 256 valeurs. On peut par exemple avoir une image contenant 256 nuances de gris.
	- Les images RVB (de l'anglais RGV) sont constituées de 3 couches de couleurs (rouge, vert, bleu) de 8 bits chacune composée de 256 valeurs. Une fois superposées elles permettent d'afficher plus 16,7 millions de couleurs différentes.

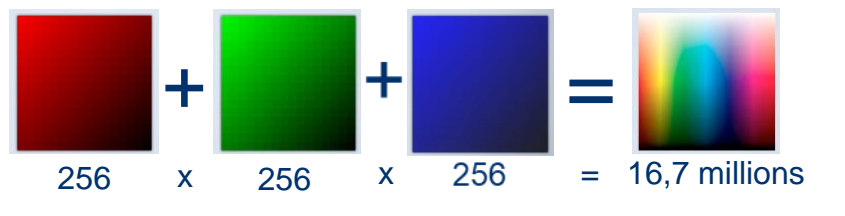

#### Les formats d'images, d'audio et de vidéo: Images vectorielles

- Format SVG (Scalable vector Graphics):
	- format ouvert d'image vectorielle, basé sur XML ;
	- il est très utlisé dans monde de la cartographie et de la téléphonie mobile.
- Format ODG (Open Document Graphics):
	- format ouvert désignant le format des dessins ;
	- OpenDocument, utilisé dans la suite bureautique libre OpenOffice.org.
- Formats WMF (Windows MetaFile) et EMF (Enhanced Metafile) :
	- formats propriétaires de Microsoft.

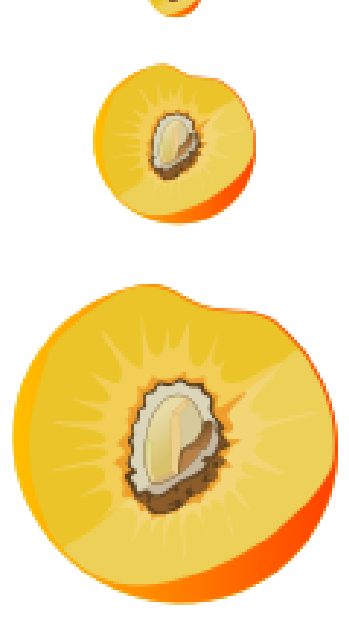

Image vectorielle

#### Les formats d'images, d'audio et de vidéo : images matricielles

- Format JPEG (Joint Photographic Experts Group)
	- format ouvert, permettant d'enregistrer une image avec un haut niveau de compression avec perte d'informations ;
	- jusqu'à 24 bits/couleur : il est idéal pour compresser les photos ;

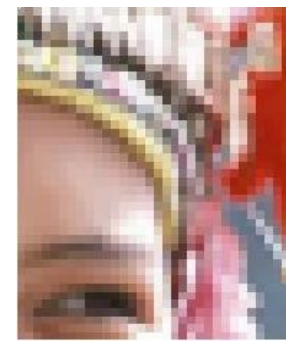

- Une image jpeg est généralement compressées avec perte ;
- normalisé par l'ISO.
- Format PNG (Portable Network Graphics)
	- format ouvert, créé pour remplacer le format GIF ;
	- utilisé pour compression sans perte de données : il est idéal pour les images synthétiques (graphiques, icônes, etc.) ;
	- normalisé par l'ISO ;
	- Peut contenir des zones transparentes.

 $22$  9.2  $\pm$  9.2  $\pm$  9.2  $\pm$  9.2  $\pm$  9.2  $\pm$  9.2  $\pm$  9.2  $\pm$  9.2  $\pm$  9.2  $\pm$  9.2  $\pm$  9.2  $\pm$  9.2  $\pm$  9.2  $\pm$  9.2  $\pm$  9.2  $\pm$  9.2  $\pm$  9.2  $\pm$  9.2  $\pm$  9.2  $\pm$  9.2  $\pm$  9.2  $\pm$  9.2  $\pm$  9.2  $\pm$  9.2  $\pm$ 

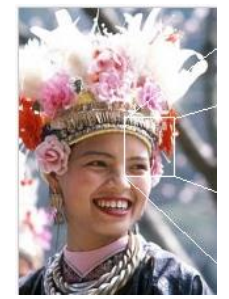

#### Les formats d'images, d'audio et de vidéo: images matricielles

- BMP (Bitmap) :
	- il est simple, ouvert et facilement utilisable par les logiciels, mais il est peu utilisé sur le web car les fichiers sont volumineux (la couleur de chaque pixel est codée séparément) ;
	- format propriétaire développé par Microsoft et IBM.
- Format GIF (Graphic Interchange Format) :
	- pour les dessins en 256 couleurs et les petites animations. Les images sont de taille très faible ;
	- format propriétaire (Unisys) ;
	- compression sans perte.
- Format TIFF (Tagged Image File Format) :
	- pour les images numériques de grande taille ;
	- format non compressé, sans perte de qualité ;
	- format propriétaire porté dans le domaine public (1992).

#### Les formats d'images, d'audio et de vidéo : Formats audios

- Format WAV (RIFF WAVEform) :
	- format propriétaire de Microsoft Windows ;
	- il est beaucoup plus volumineux que le format MP3 ;
	- il est ancien et peu pratique.
	- Format MP3 (MPEG-1/2 Audio Layer 3) :
		- format propriétaire, il intègre des algorithmes brevetés ;
		- son algorithme de compression est capable de réduire fortement la quantité de données nécessaire pour restituer du son ;
		- la perte est significative, mais la qualité sonore est acceptable pour l'oreille humaine.

# Les formats d'images, d'audio et de vidéo: Formats audios

- Ogg Vorbis :
	- format ouvert et libre ;
	- il intègre un algorithme de compression et de décompression audio numérique avec pertes de données ;
	- il est disponible depuis 2002 ;
	- il est plus performant en terme de qualité et de taux de compression que le MP3 ;
	- il est adapté au streaming.

# Les formats d'images, d'audio et de vidéo: Formats videos

- Norme MPEG-2 (Moving Picture Experts Group) :
	- elle définit les aspects compression de l'image et du son ainsi que le transport à travers des réseaux ;
	- c'est un format propriétaire utilisé pour les DVD et pour la diffusion de la télévision numérique par satellite, câble, réseau de télécommunications ou hertzien (TNT).
- Norme MPEG-4 (Moving Picture Experts Group) :
	- elle spécifie des techniques pour gérer le contenu de scènes comprenant un ou plusieurs objets audio-vidéo ;
	- applications multimédias : téléchargement et streaming sur Internet, multimédia sur téléphone mobile, radio numérique, jeux vidéo 3D, télévision et supports HD ;
	- formats propriétaires H.264, MP4, DivX

#### Les formats d'images, d'audio et de vidéo : Formats videos

- Avi (Audio Video Interleave) :
	- il est conçu pour stocker et compresser des données audio et vidéo ;
	- format propriétaire créé par Microsoft.
- Ogg Theora :
	- format ouvert de compression vidéo sans brevets ;
	- promu par la fondation Xiph.org ;
	- codec qui entre en compétition avec MPEG-4 (DivX), Windows Media Video ou RealVideo;
	- exemples d'utilisation : sur PeerTV, Dailymotion, Firefox

- **Définitions**
- Les formats d'images, d'audio et de vidéo
- Les paramètres d'une image et d'une vidéo
- Les logiciels de retouche d'image et de montage vidéo

# Les paramètres d'une images et d'une vidéo: images

- La définition :
	- elle détermine les possibilités de recadrage ou d'agrandissement d'une photo ;
	- Plus une image a une grosse définition plus elle pourra être imprimée sur un grand support ;
	- un plus grand nombre de pixels permet d'afficher plus de détails sur une image de même taille ;
	- Réduire la taille d'une image peut entrainer un léger flou (pour corriger cela aller dans Filtre>amélioration>renforcer la netteté sur *Gimp*).
- La résolution :
	- elle est primordiale pour l'impression des photos.
	- qualité optimale d'impression = résolution d'au moins 300 dpi.

# Les paramètres d'une images et d'une vidéo: photos

- Dans Propriétés, onglet Détails de la photo :
	- Date et heure prise de vue
	- Dimensions (définition)
	- Taille (poids)
	- Marque et modèle appareil photo
	- Paramètres prise de vue

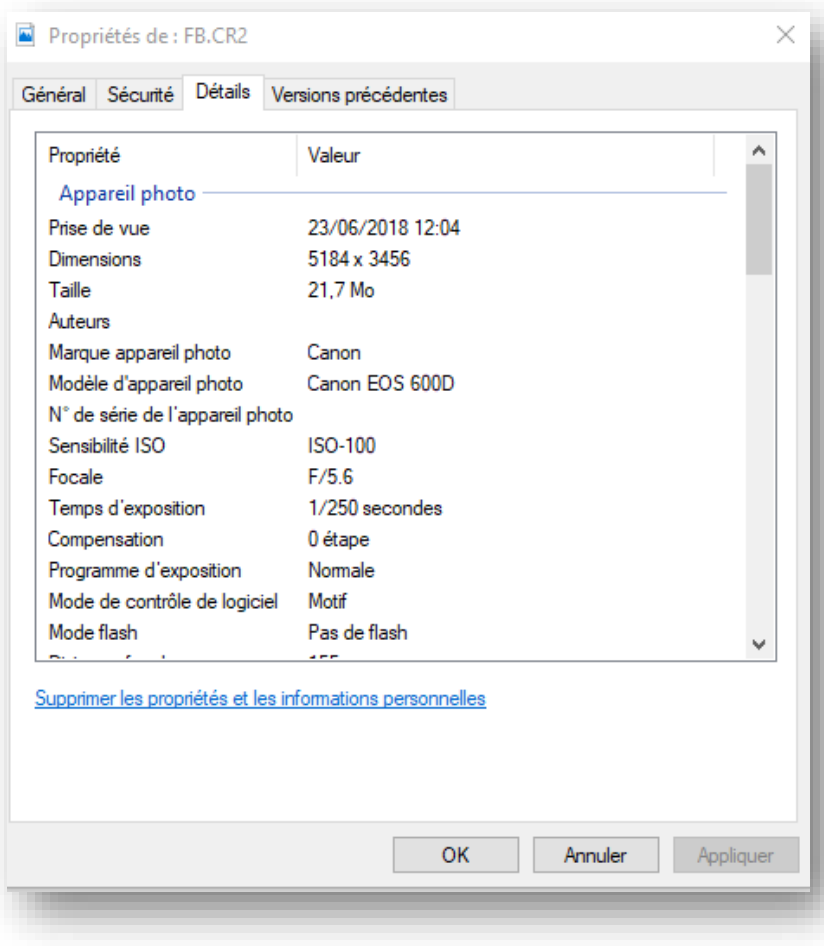

#### Les paramètres d'une images et d'une vidéo: photos

- Dans Propriétés, onglet Détails de la photo :
	- Auteur prise de vue [important à connaître pour le droit d'auteur]
	- Coordonnées GPS du lieu où a été prise la photo

Pour localiser un lieu à partir de ses coordonnées GPS, copier celles-ci et les coller dans la barre de recherche d'une application cartographique telle que Google Maps en respectant la syntaxe : 40.3249339,14.143626

#### Propriétés de : Photo1.JPG  $\times$ Général Sécurité Détails Versions précédentes Valeur ۸ Propriété incorproteition prioromotique Zoom numérique **Version EXIF** 0221 GPS Latitude 40: 32: 49.339999999996564 Lonaitude 14: 14: 36.260000000002 Altitude 156.81987577639751 Fichier Photo 1 JPG Nom Fichier JPG Type d'élément Chemin du dossier C:\Utilisateurs\Catherine Loire\Documents\PL Date de création 07/03/2019 16:16 Modifié le 07/03/2019 16:27 765 Ko Taille Attributs А

Supprimer les propriétés et les informations personnelles

Annuler

**OK** 

Appliquer

#### Les paramètres d'une images et d'une vidéo: vidéos

- Qualité d'image vidéo : nombre pixels X hauteur de l'image
- Les formats
	- haute définition :
		- la HD (haute définition ou 720p) : 1 280 pixels par ligne × 720 lignes ;
		- la Full HD (1080p ou 1080i) : 1 920 × 1 080, soit environ 2 millions de pixels par image.
	- Très haute définition :
		- l'UHD (ou ultra haute définition) :  $3840 \times 2160 = 16:9$
		- la 4K : 4 096 × 2 160

#### Les paramètres d'une images et d'une vidéo: vidéos

- Les lettres i et p après la résolution indiquent le mode de transmission des images :
	- « p » : balayage progressif. Images affichées dans leur totalité les unes après les autres ;
	- « i » : balayage entrelacé. Lignes paires et impaires de l'image diffusées alternativement.

- **Définitions**
- Les formats d'images, d'audio et de vidéo
- Les paramètres d'une image et d'une vidéo
- Les logiciels de retouche d'image et de montage vidéo

# Les logiciels de retouche: image

- Photoshop
	- payant (Adobe)
	- nombreuses fonctionnalités
	- complexe à utiliser
- Gimp (GNU Image Manipulation Program)
	- libre et gratuit
	- fonctionnalités équivalentes à celles de Photoshop
	- complexe à utiliser
	- Peu polyvalent
- Paint.net (Microsoft)
	- gratuit
	- moins de fonctionnalités que Gimp et Photoshop
	- plus facile à utiliser
- GifnText (outil Web éditeur de GIF)
	- **Gratuit**
	- Permet de modifier un GIF animé et de lui rajouter du texte, une image, un dessin

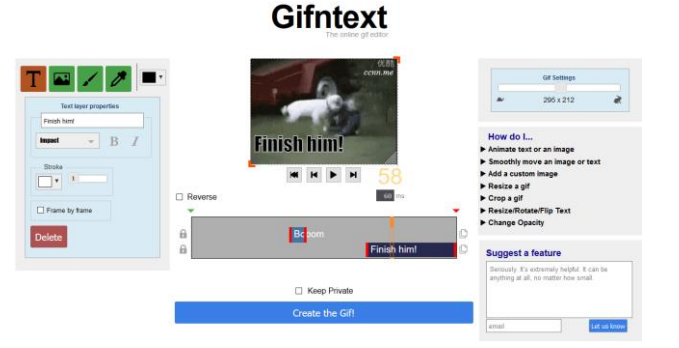

# Les logiciels de montage vidéo

- Imovie (Apple)
	- gratuit
	- simple d'utilisation / aspect ludique
	- formats en entrée : AVCHD, H.264, iFrame, MJPEG, MPEG 2 et 4, MOV / formats de sortie : DV H.264, 3GP, MPEG 4 ou le DV
- Adobe première
	- payant (logiciel de montage professionnel)
	- complexe à utiliser
- Shotcut
	- gratuit
	- choix de formats à l'export très abondant
	- très simple d'utilisation mais reste basique
- DaVincy
	- gratuit
	- logiciel de montage vidéo non linéaire, de mixage audio, de compositing et d'étalonnage développé par la société Blackmagic Design et auparavant par Da Vinci System, disponible sous Windows, MacOS et Linux.

# **DSIUN – Service des usages numériques**

#### • **Conception – Réalisation**

- Catherine Loire Mélanie Mauvoisin Service des usages numériques - Université Paris 1 Panthéon-Sorbonne
- Mise à jour 04/09/22 Valérie Monfort UFR27 Université Paris 1 Panthéon-Sorbonne

Version du support : 2.0 Septembre 2021 Licence Creative Commons :

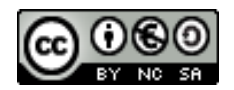

Paternité - Pas d'Utilisation Commerciale [Partage des Conditions Initiales à l'Identique](http://creativecommons.org/licenses/by-nc-sa/2.0/fr/)

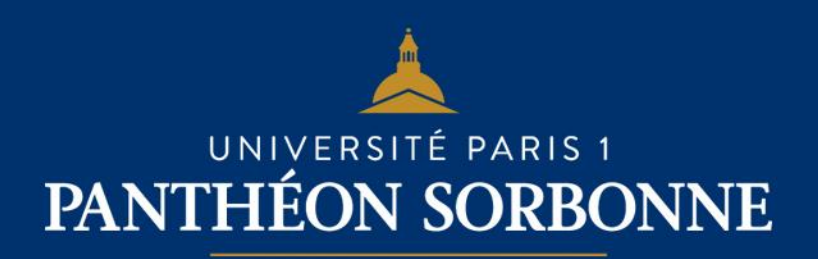